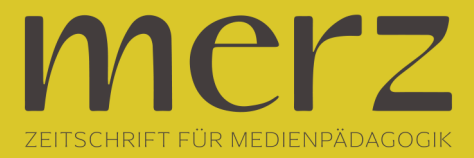

## Michael Bloech: Kurs in Schnitttechnik

Lernprogramm für digitale Tonbearbeitung am Cutmaster(WIN 95 - Produktion: Mediafant - KoPäd Verlag, München 2000 - Autor: Andreas Klug - Herausgeber: Medieninstitut der Pädagogischen Hochschule Freiburg - 39,- DM ISBN 3-934079-26-1)

Die Produktion von Audio- und Radiobeiträgen wird inzwischen am PC erledigt, die gute alte Tonbandmaschine hat ausgedient. Im vielfältigen Angebot der Computerprogramme für den Audioschnitt hat sich inzwischen im professionellen Radiobereich der sogenannte Cutmaster etablieren können. Mit einer speziellen Hardware, die in den Rechner eingebaut wird und einer dazugehörigen Software lassen sich professionelle Resultate im Audiobereich relativ einfach erzeugen. In vielen Radiostudios stehen deshalb mit Cutmaster-Technik bestückte Rechner.Für alle, die keine Lust haben, sich durch das nicht sehr benutzerfreundliche Cutmaster-Handbuch durchzuarbeiten, ist jetzt das Lernprogramm "Der Weg zum digitalen Schnitt" auf einer CD-ROM erhältlich.

Mit dieser Lern-Software ist es möglich, auch ohne den Besitz eines Cutmaster-Rechners, sich über die Vorteile des Programms zu instruieren, die Handhabung im Selbststudium zu erproben und in gewissen Grenzen auch zu erlernen.Nach einem kleinen Test, der den Wissensstand des jeweiligen Anwenders prüft, wird von der Software ein individuelles Lernprogramm zusammengestellt. Dann hangelt man sich durch das Programm mit all seinen Möglichkeiten, Kniffen und Handicaps. Die Übungsbeispiele sind vorgegeben und können nicht mit eigenem Material variiert werden, was vor allem daran liegt, dass eben die dazu notwendige Technik in den meisten Fällen nicht vorhanden ist. Besonders interessant ist das integrierte Lexikon, das die entscheidenden Begriffe der digitalen Audiobearbeitung verständlich erläutert. Auch ist es möglich, den vorgeschlagenen Kursverlauf zu verlassen und sich mit bestimmten Themen zu beschäftigen. Dennoch, aber das ist ja ein generelles Manko sämtlicher Lernsoftware, ist der Freiraum individueller kreativer Arbeit eingeschränkt. So lassen sich mit dem Lernprogramm sicherlich erste Erkenntnisse im Umgang mit der Cutmaster Technik gewinnen, doch ein intuitiver, kreativer und souveräner Umgang mit dem Programm ergibt sich erst dann, wenn an einem eigenen Produkt gearbeitet wird.Ein kleiner Trost am Rande für alle diejenigen, die sich den Cutmaster nicht leisten können oder wollen: im Audiobereich gibt es inzwischen viele günstige, leistungsfähige Audiobearbeitungsprogramme, mit denen Audiobeiträge über die im Rechner vorhandene normale Soundkarte ebenso problemlos in den Rechner geladen, dort geschnitten, mit anderen Sounds arrangiert und schließlich auch wiedergegeben werden können. Nur ist die Handhabung derartiger Software meist inkompatibel mit der des Cutmasters, so dass sich die Lernsoftware zwar dafür eignet, bestimmte Grundbegriffe zu erlernen, aber letztlich nur dem Anwender des Cutmasters nutzt.